## Using the Wild Apricot Member App for iPhone and Android

You do not have to download the app to access your Wild Apricot FMFGA member profile but it does come with some handy functions.

## INSTRUCTIONS

Download and install the Wild Apricot Member App from your app store.

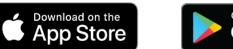

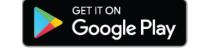

Log into the app using the same email and password from the full website. Once you are logged in you can view and edit your profile and you can access your range membership card.

|                                                                                  | 7:19 № 6 ¢ 45%<br>My profile<br>Individual Test        | 7:19 № ७ € № 45%<br>Edit my profile ✓ Profile * First name Individual |
|----------------------------------------------------------------------------------|--------------------------------------------------------|-----------------------------------------------------------------------|
|                                                                                  | Membership                                             | * Last name<br>Test                                                   |
| Fort McMurray Fish and<br>Game Association<br>Membership Card<br>Individual Test | Renewal until 01 Jan 2024<br>Level<br>Range Membership | * Email<br>fmfgainfo@gmail.com                                        |
| Renewal Date 1 Jan 2024 Range Mambership Conest App Code: ADC/DEPCH              | Member since<br>26 Nov 2023                            | * Address<br>123 Any Street                                           |
|                                                                                  | Profile<br>Email<br>fmfgainfo@gmail.com                | Mailing Address * Phone 7805551234                                    |
|                                                                                  | Address<br>123 Any Street                              | * Rule Acknowledgement<br>I have read, understood and agree           |
|                                                                                  | Phone<br>7805551234<br>Watchnet Credential             | to adhere to the Range Rules of the FMFGA                             |
|                                                                                  | ABCD-EFGH                                              | * Guest Policy<br>L have read, understood and agree                   |

Additionally, from the member app you can view the events calendar and launch the full website in your phone's browser.

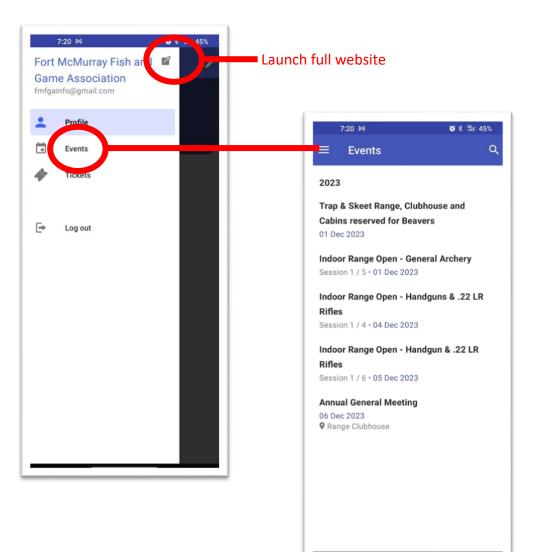